## **Section 10.1: Vector Functions and Space Curves**

Practice HW from Stewart Textbook (not to hand in) p. 700 # 1-12, 17, 19, 21 (may want to use Maple for help on sketches)

### **Vector Valued Functions**

Vector Valued Functions are functions whose domain (normally values of *t*) are a set of real numbers and whose range is a set of vectors. They involve functions of the form

$$
\mathbf{r}(t) = f(t)\mathbf{i} + g(t)\mathbf{j} \qquad \text{(2D Plane)}
$$

or

$$
\mathbf{r}(t) = f(t)\mathbf{i} + g(t)\mathbf{j} + h(t)\mathbf{k} \quad \text{(3D Plane)}
$$

Here, *f, g,* and *h* are all real value functions of *t* . In component form, these functions can be denoted as:

$$
\mathbf{r}(t) = \langle f(t), g(t) \rangle \quad \text{or} \quad \mathbf{r}(t) = \langle f(t), g(t), h(t) \rangle
$$

#### **Domain of Vector Valued Functions**

The domain of a vector valued function is the intersection of the domain of its component functions *f, g,* and *h* .

**Example 1:** Find the domain of the vector function

$$
\mathbf{r}(t) = \ln(t+1) \mathbf{i} + 9t \mathbf{j} + \sqrt{2-t} \mathbf{k}
$$

**EXECUTIVE STATE STATE STATE STATE STATE STATE STATE STATE STATE STATE STATE STATE STATE STATE STATE STATE STATE** 

## **Limit of a Vector Function**

We evaluate the limit of a vector valued function by evaluating the limit of each component separately.

Hence, if

$$
\mathbf{r}(t) = f(t)\mathbf{i} + g(t)\mathbf{j} + h(t)\mathbf{k}
$$

then

$$
\lim_{t \to a} \mathbf{r}(t) = \lim_{t \to a} f(t) \mathbf{i} + \lim_{t \to a} g(t) \mathbf{j} + \lim_{t \to a} h(t) \mathbf{k}
$$

**EXECUTIVE STATE STATE STATE STATE STATE STATE STATE STATE STATE STATE STATE STATE STATE STATE STATE STATE STATE** 

provided the limits of *f, g,* and *h* exist

**Example 2:** Find the limit  $\lim_{t\to 4} < t^2$ ,  $\frac{t^2 - 16}{t - 4}$ ,  $\cos \pi t$  $\rightarrow$ *t t*  $\lim_{t\to 4} < t^2, \frac{t^2 - 16}{t - 4}, \cos$  $\lim$  <  $t^2, \frac{t^2 - 16}{1}$  $\frac{1}{4} < t^{-}, \frac{}{t-4}, \cos \pi$ 

**Example 3:** Find the limit  $\lim_{t\to\infty} (te^{-t} + \frac{\ln t}{t})$  $\frac{\ln t}{\ln t}$  **j** + arctan*t* **k** )

**Solution:** 

# **Graphs of Vector Functions**

Geometrically, vector valued functions trace curves in 2D and 3D space. The variable *t* can be thought of as a time parameter.

**EXECUTIVE STATE STATE STATE STATE STATE STATE STATE STATE STATE STATE STATE STATE STATE STATE STATE STATE STATE** 

2D case:

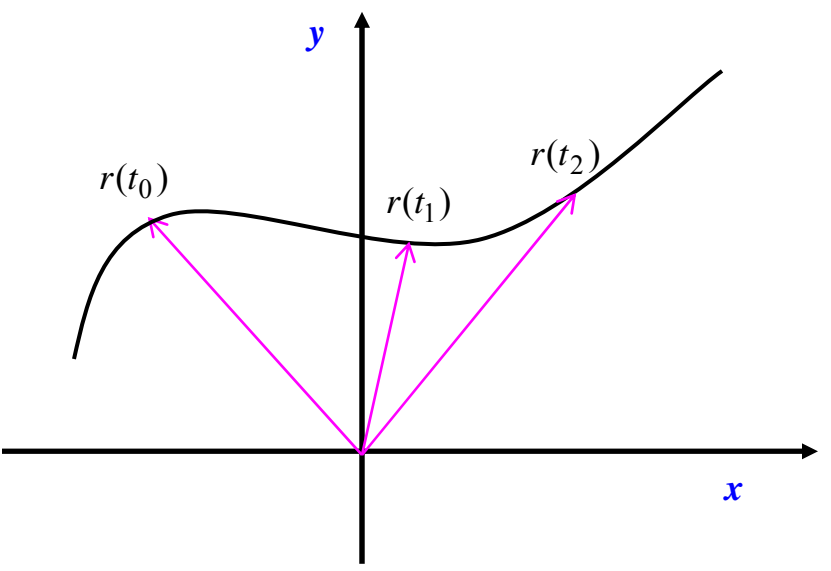

3D Case

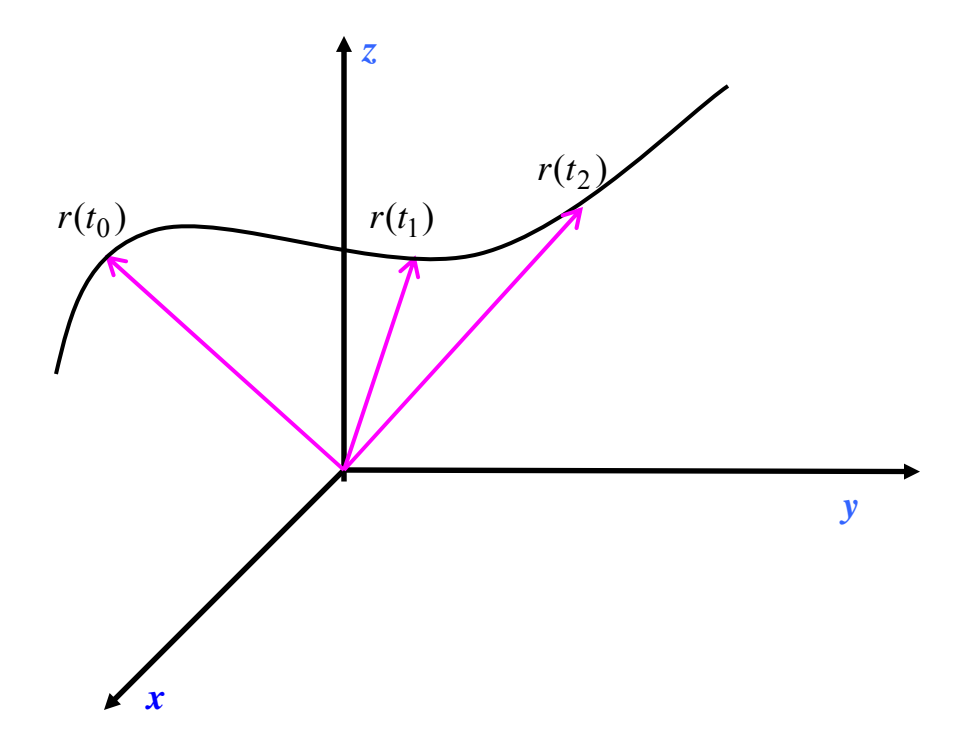

To assist in graphing vector valued functions, we can plot points or in special cases convert part of the components to rectangular form to assist in seeing the shape of the graph.

**Example 4:** Sketch the graph of  $\mathbf{r}(t) = \langle t, \cos t \rangle$ . Indicate with an arrow the direction in which *t* increases.

**EXECUTIVE STATE STATE STATE STATE STATE STATE STATE STATE STATE STATE STATE STATE STATE STATE STATE STATE STATE** 

**Example 5:** Sketch the graph of  $\mathbf{r}(t) = t \mathbf{i} + (2t - 5) \mathbf{j} + (3t + 1) \mathbf{k}$ . Indicate with an arrow the direction in which *t* increases.

**EXECUTIVE STATE STATE STATE STATE STATE STATE STATE STATE STATE STATE STATE STATE STATE STATE STATE STATE STATE** 

**Example 6:** Sketch the graph of  $\mathbf{r}(t) = 3\cos t \mathbf{i} + 3\sin t \mathbf{j} + t \mathbf{k}$ . Indicate with an arrow the direction in which *t* increases.

**EXECUTIVE STATE STATE STATE STATE STATE STATE STATE STATE STATE STATE STATE STATE STATE STATE STATE STATE STATE** 

**Note:** For more complicated functions, Maple can make the process of graphing much easier.

**Example 7:** Use Maple to sketch the graph of  $\mathbf{r}(t) = e^{-t} \cos 10t \mathbf{i} + e^{-t} \sin 10t \mathbf{j} + e^{-t} \mathbf{k}$ .

**Solution:** The following commands will give a sketch of this graph:

```
> with(plots):
> spacecurve([exp(-t)*cos(10*t), exp(-t)*sin(10*t), exp(-
t)], t = -5..5, axes = normal, thickness = 2, axes = 
normal, numpoints = 1000, view = [-2..2, -2..2, -2..2]);
```
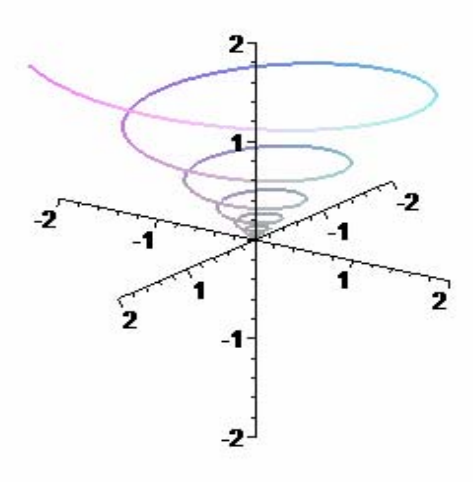

█